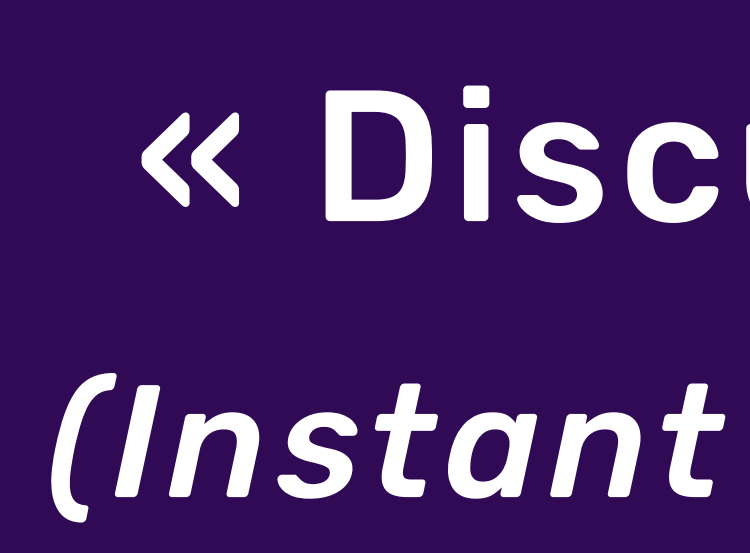

# Whaller

April 2024

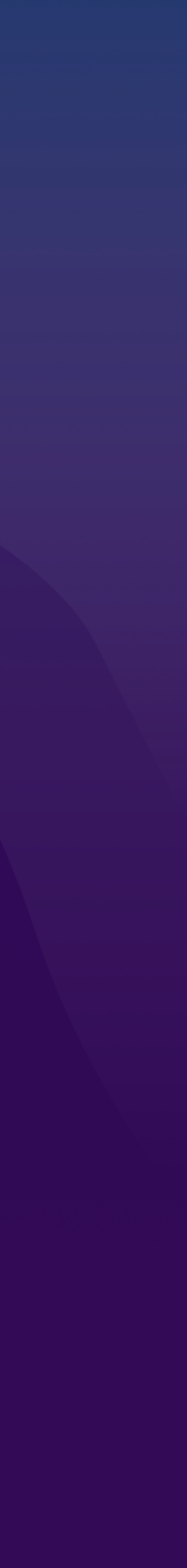

« Discussions » *(Instant messaging)*

# Fast, user-friendly and intuitive messaging!

- Until now, discussions were necessarily the subject of a message attached to a sphere. available on web and mobile.
- With this new user-friendly and intuitive messaging module, you can simplify your exchanges and chat in real time wherever you are, with any member of your network, regardless of the sphere,
- 
- - This document presents the messaging interfaces available on both my.whaller.com and white labels.
		-

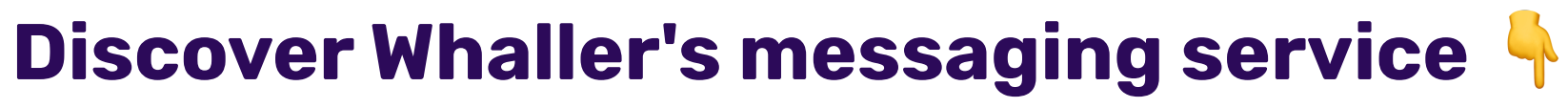

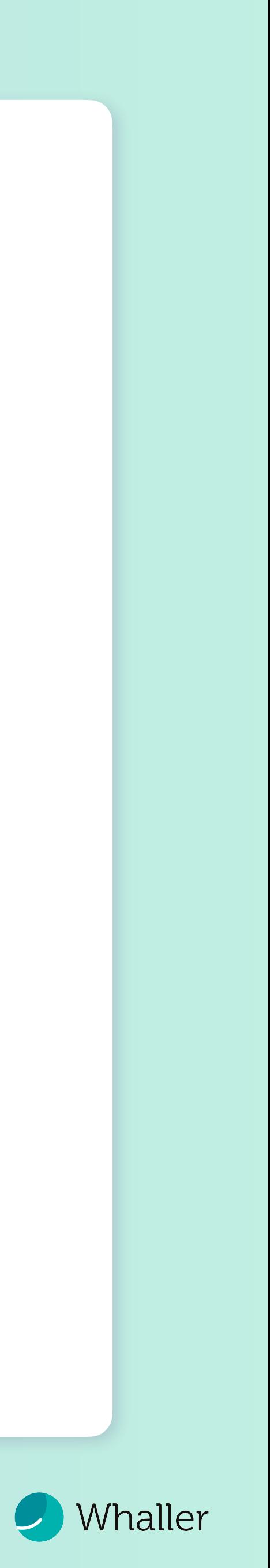

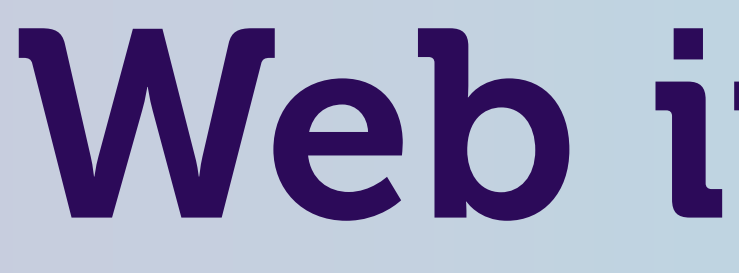

Web interface

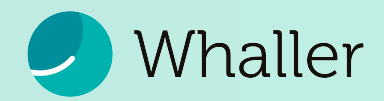

### Anatomy of the messaging system

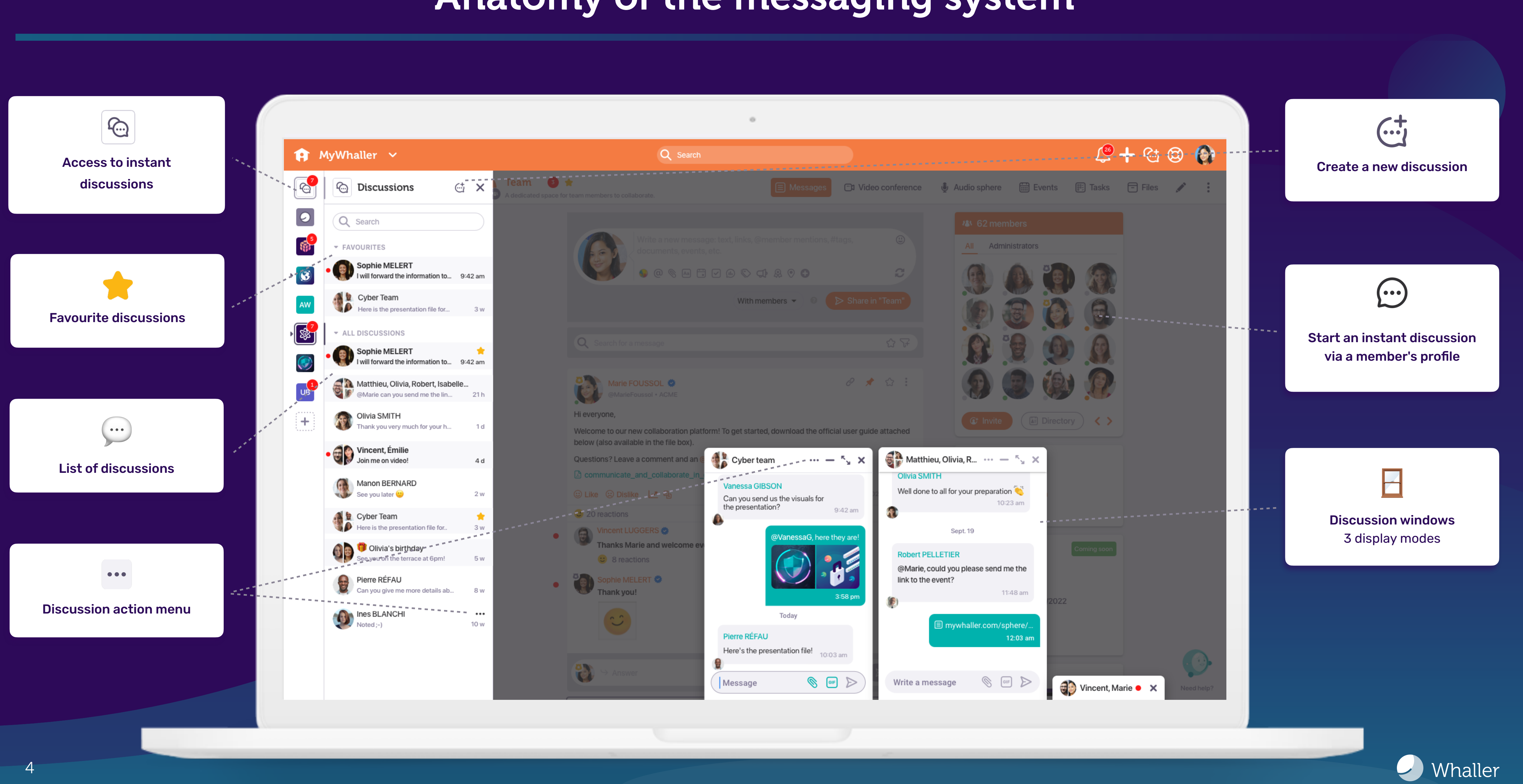

### Launch a new discussion in real time...

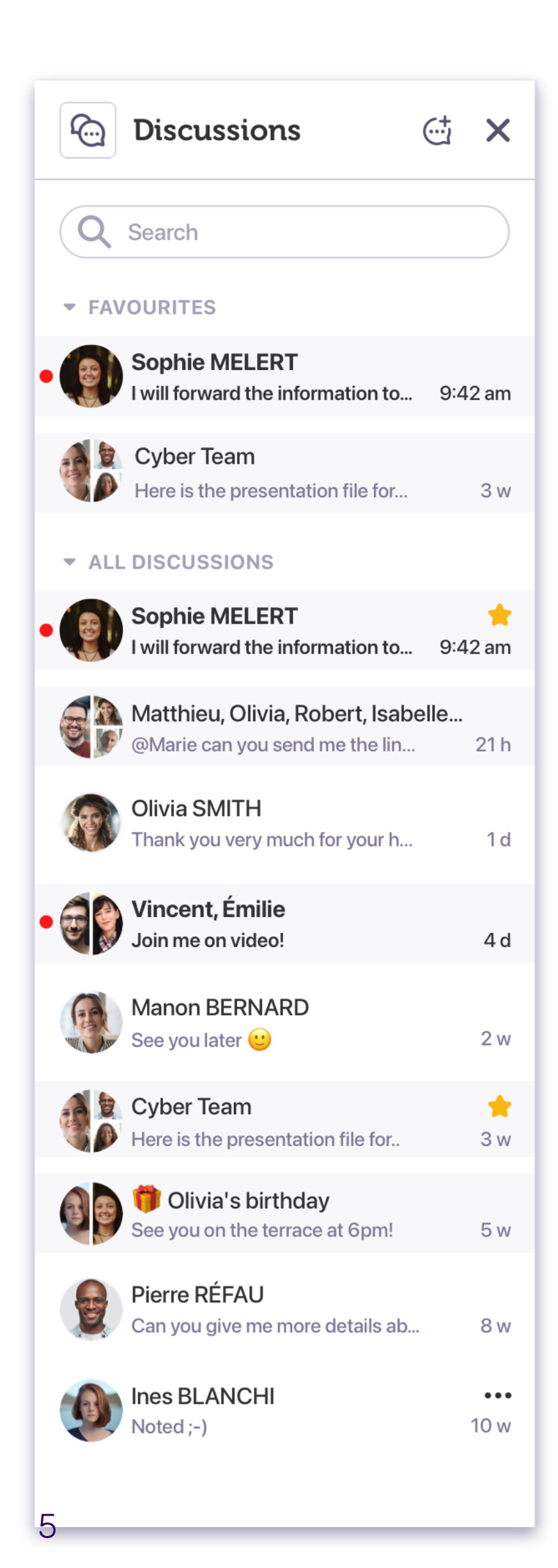

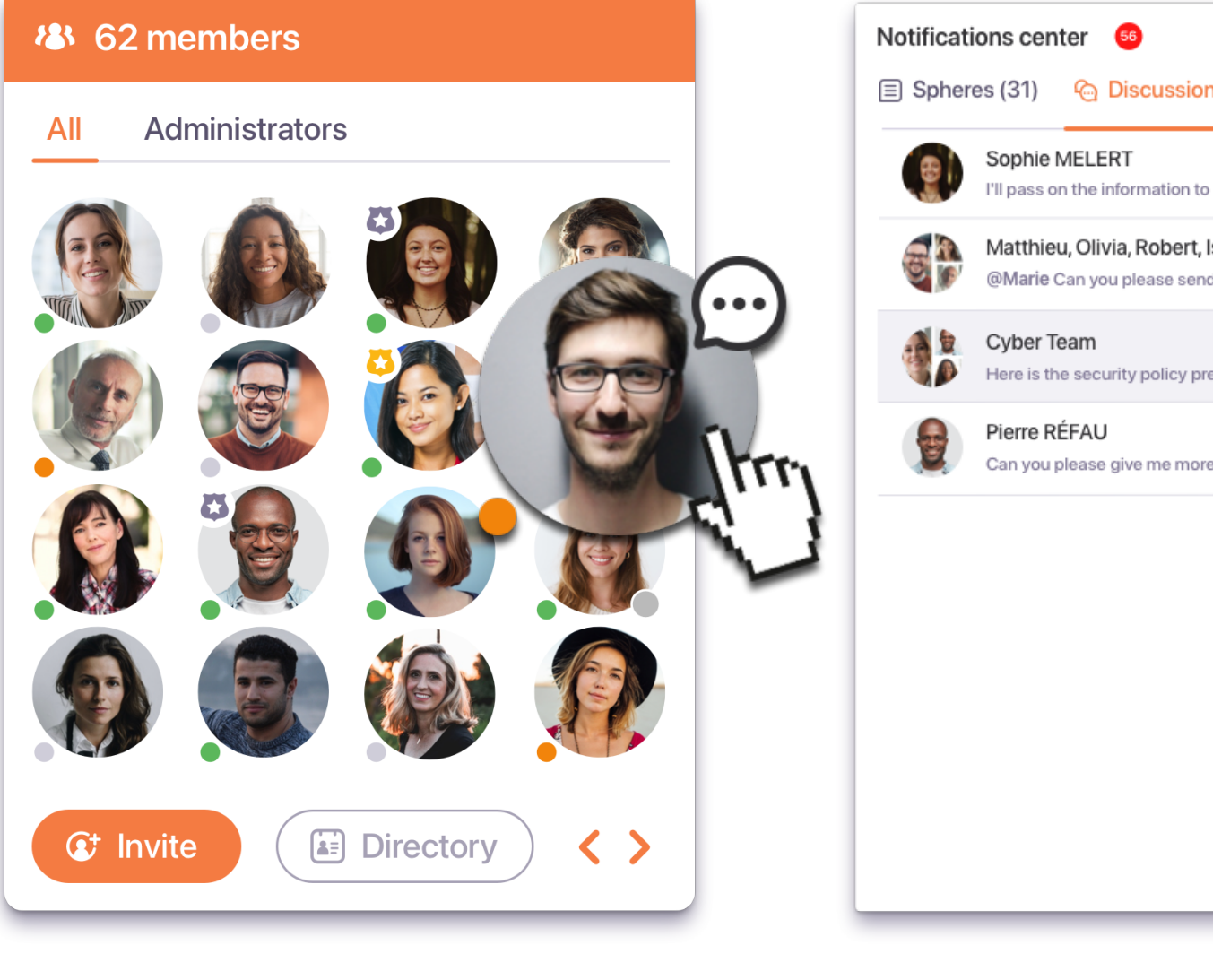

### **thew discussion**

### Select one or several members

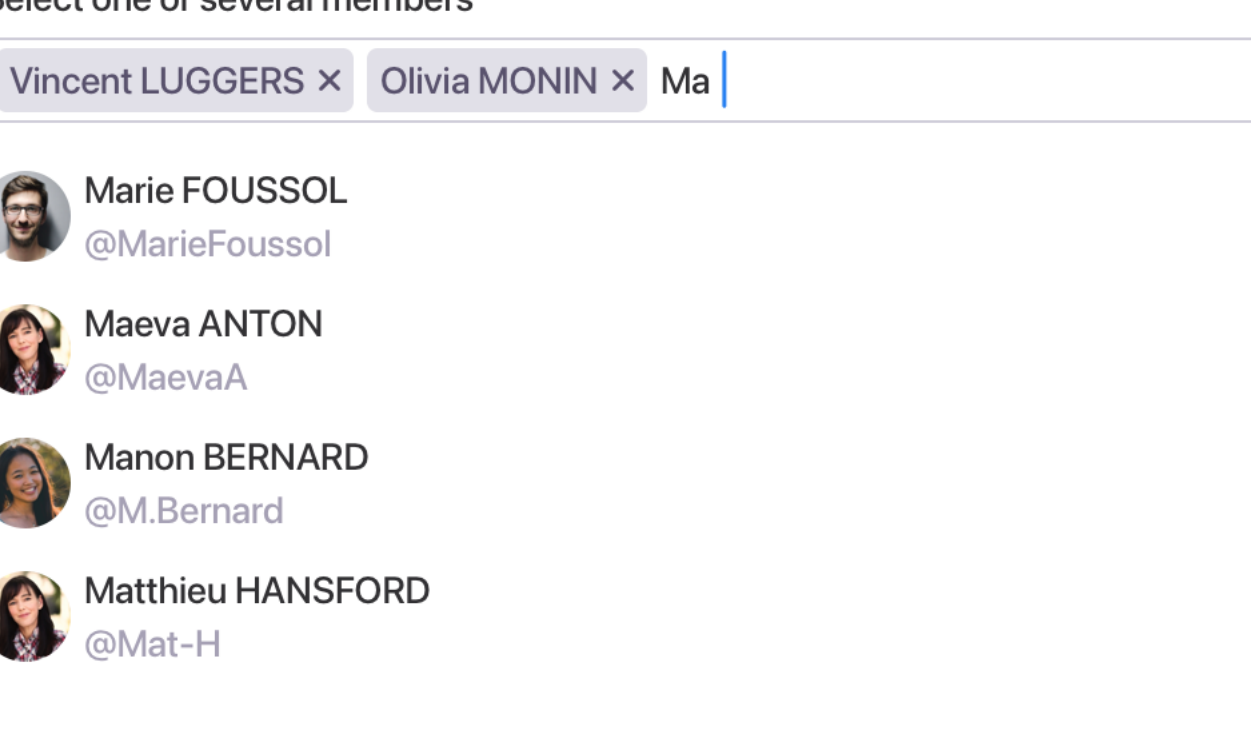

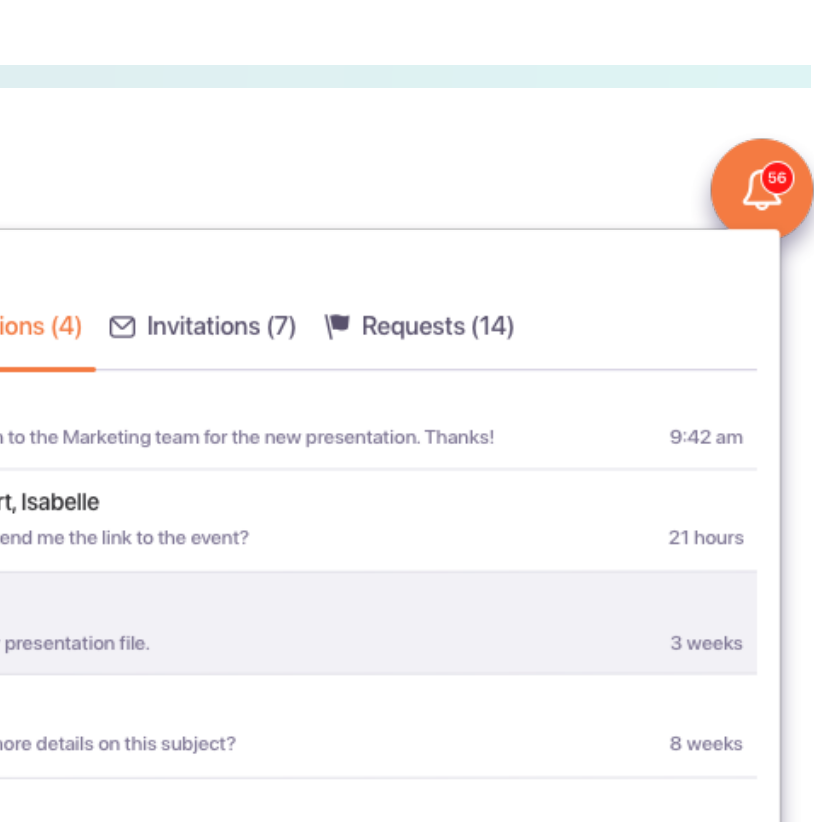

 $\times$ 

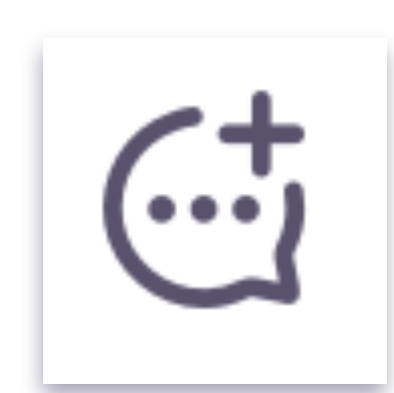

The new messaging system will allow you:

- $\circ$   $\neq$  Instant: start live discussions with any member of your network.
- Simplicity: click on a member's avatar to start a private conversation.
- **Companisation:** easily manage your discussions using the sidebar.
- **A** Notifications: never miss a message thanks to the notification center.

Create

Cancel

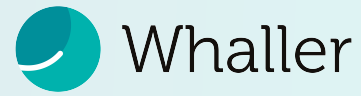

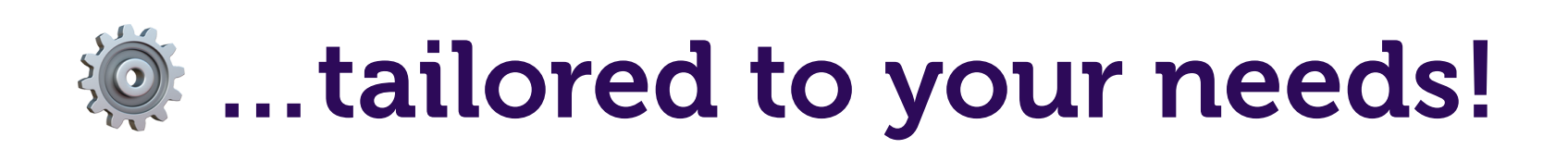

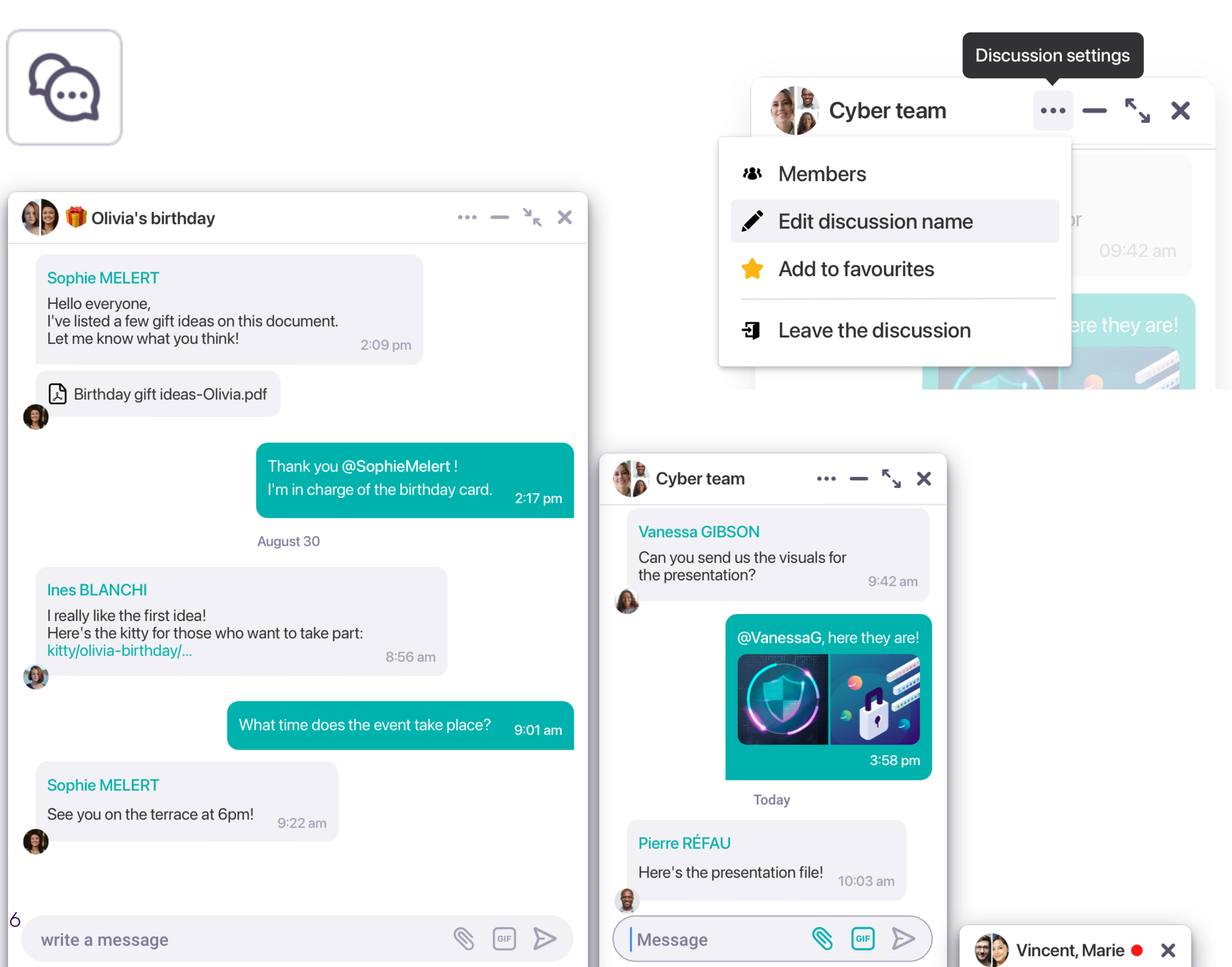

Find out more about the messaging features:

- ◎ <sup>9</sup> Custom: adjust the chat window with 3 display modes for a personalised experience.
- Sharing: send your files, GIFs, images  $\bigcirc$ and videos easily.
- ◎ ◎ Set up your discussions:
	- **◎ ☆ Direct access: bookmark a** discussion for quick access.
	- ◎ Connectivity: see all members at a glance.
	- **◎ Q Clarity: rename your discussions** for relevant exchanges.
	- Freedom: leave a discussion at  $\bigcirc$ will.

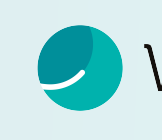

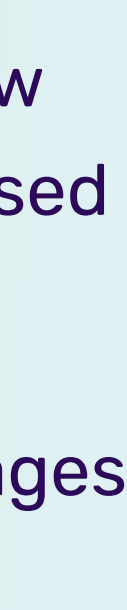

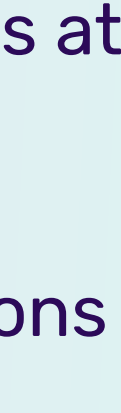

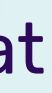

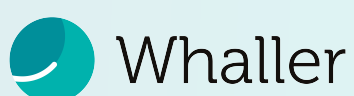

# Mobile Application Interface

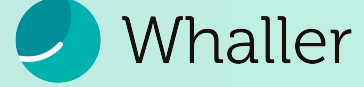

## Communication at your fingertips!

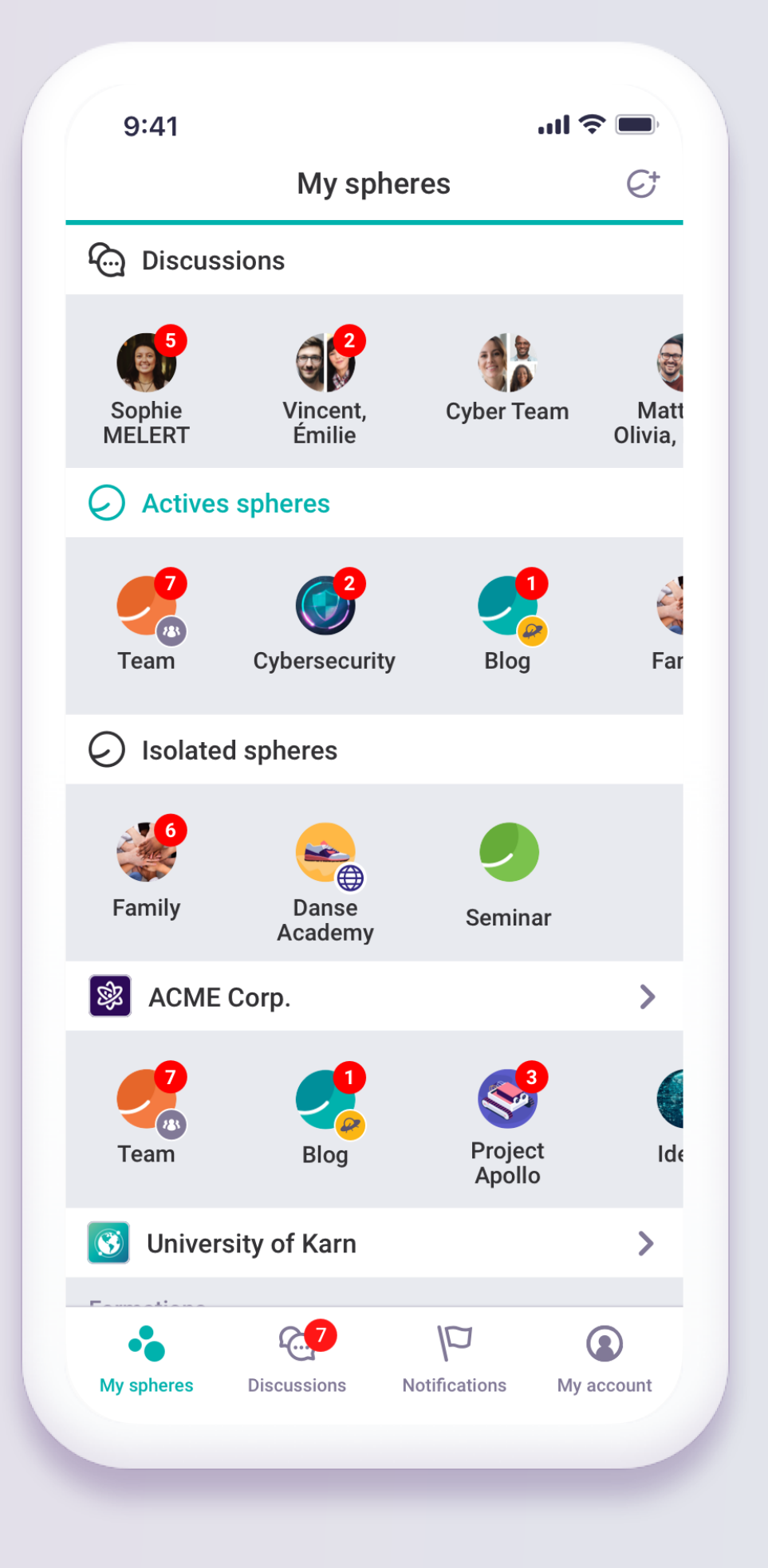

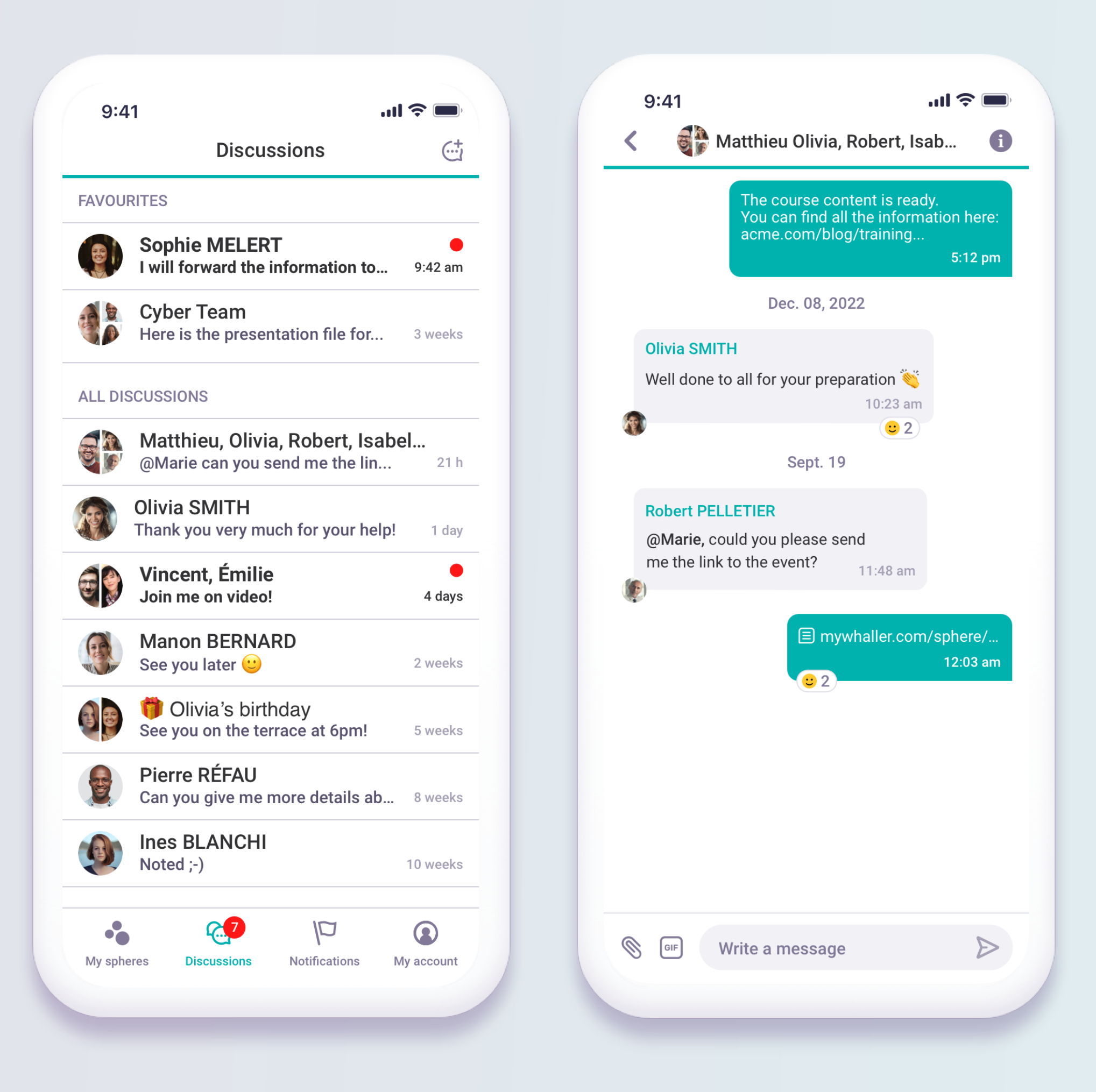

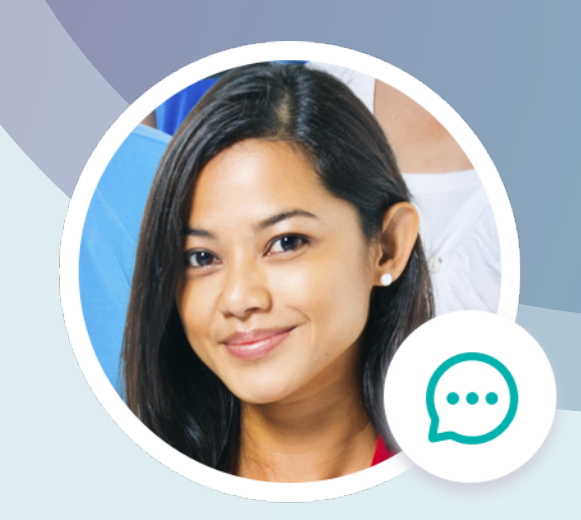

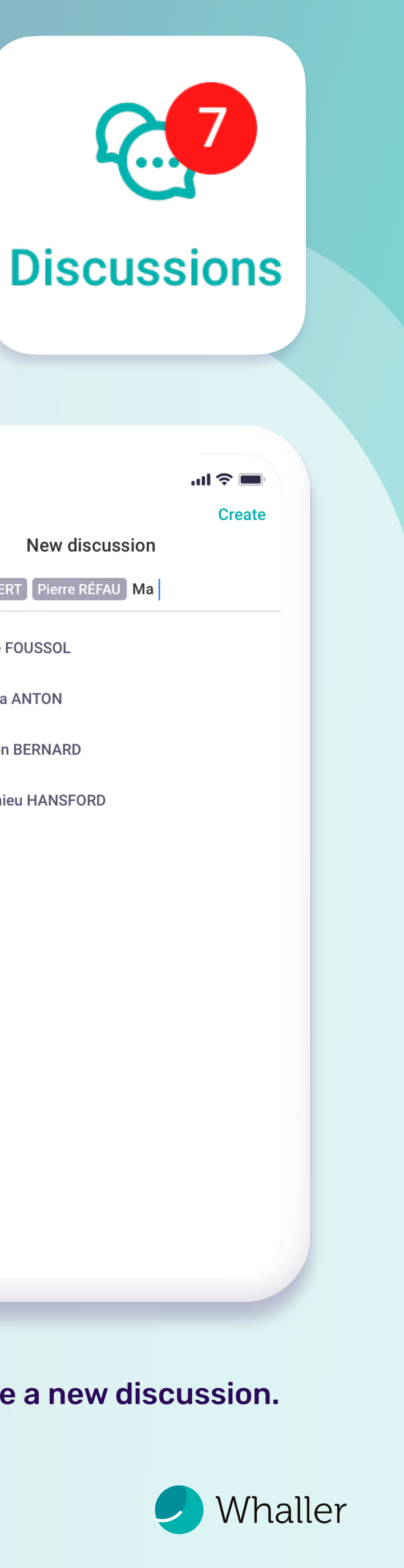

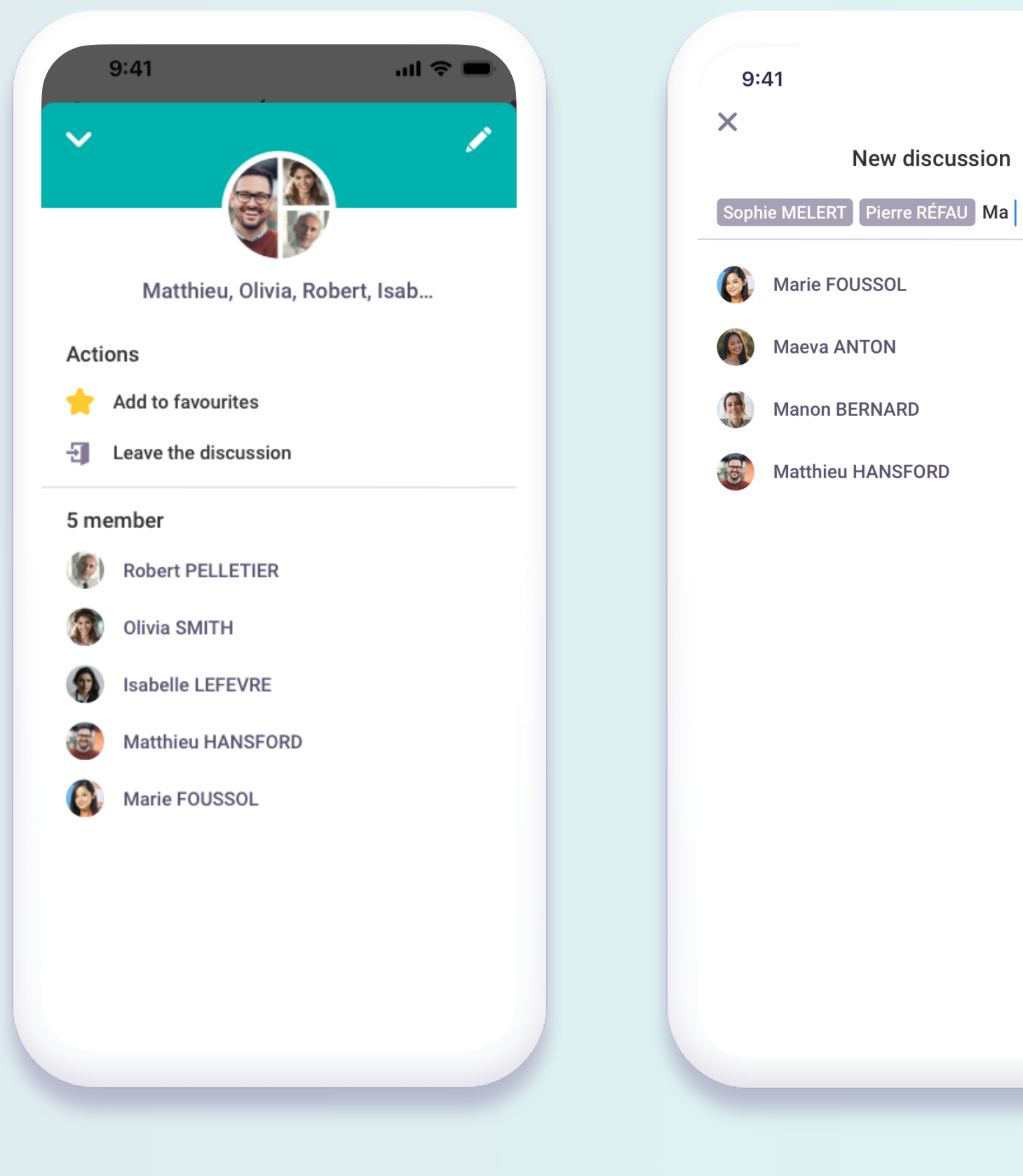

Discussion settings. Create a new discussion.

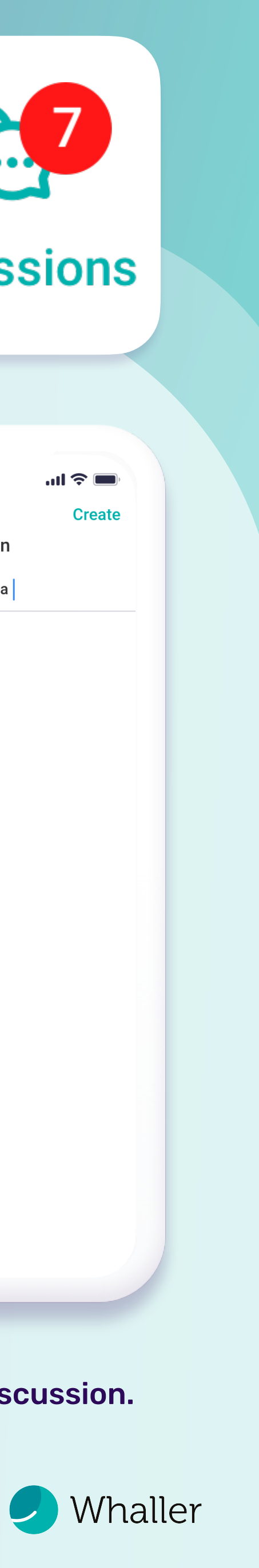

Access the latest discussions The View the list of all your The Discussion interface. from the home page.

### View the list of all your discussions.

Whaller - [contact@whaller.com](mailto:contact@whaller.com)

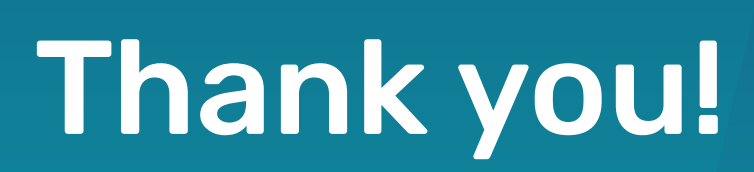